## **S7-300**

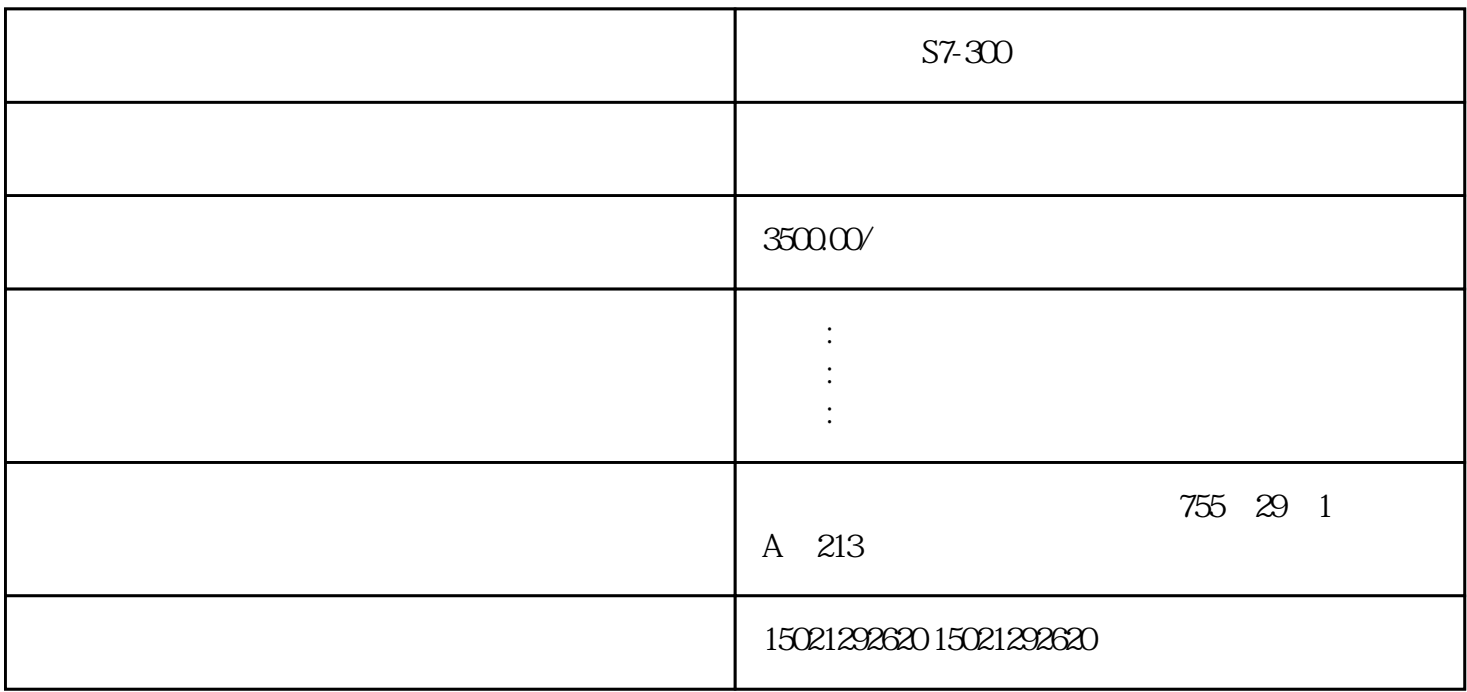

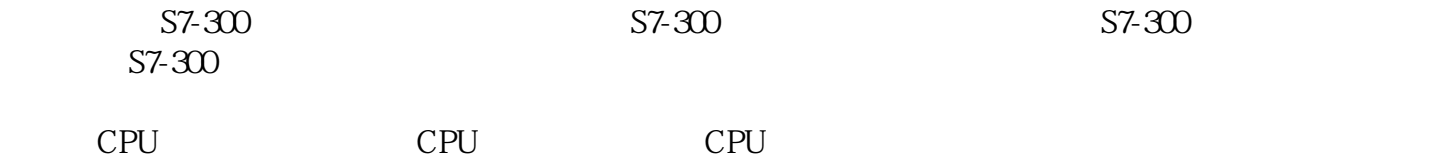

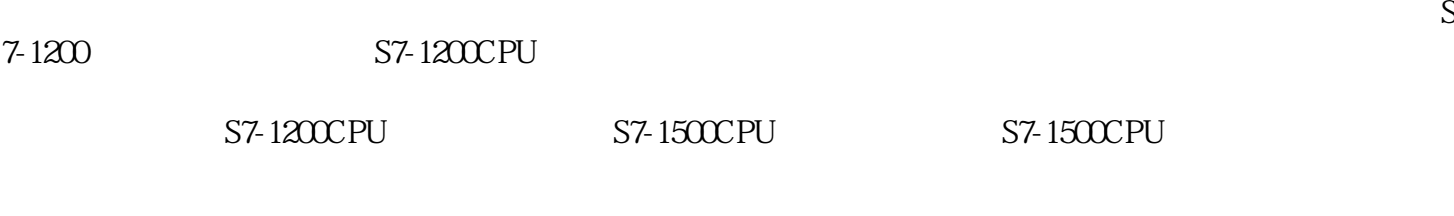

CX-Programmer

 $2-2$  CX-Programmer

1 CX-Programmer

图 2 -3

CX-Programmer 2-3

## $\overline{2}$

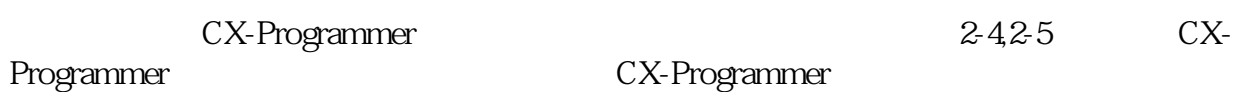

## $2-4$

①题栏-------------------显示项目名称。 ②主菜单-----------------显示所选命令的菜单。 ③工具栏--------------- 显示执行命令的图标。  $\mathcal{O}(\mathcal{O}(\log n))$ ⑤程序段--------------- 允许将梯形图程序分成几个部分。 ⑦梯形图程序段窗口----- 该窗口用于创建和编辑梯形图程序。 ⑧I/O注释栏------------- 显示光标所选的名称、地址、值和I/O注释。 ⑨输出窗口------------- 显示消息,例如搜索结果和错误信息。

## ⑩状态栏-------------- 显示PLC名称、在线/离线状态和光标位置。

 $2-5$ 

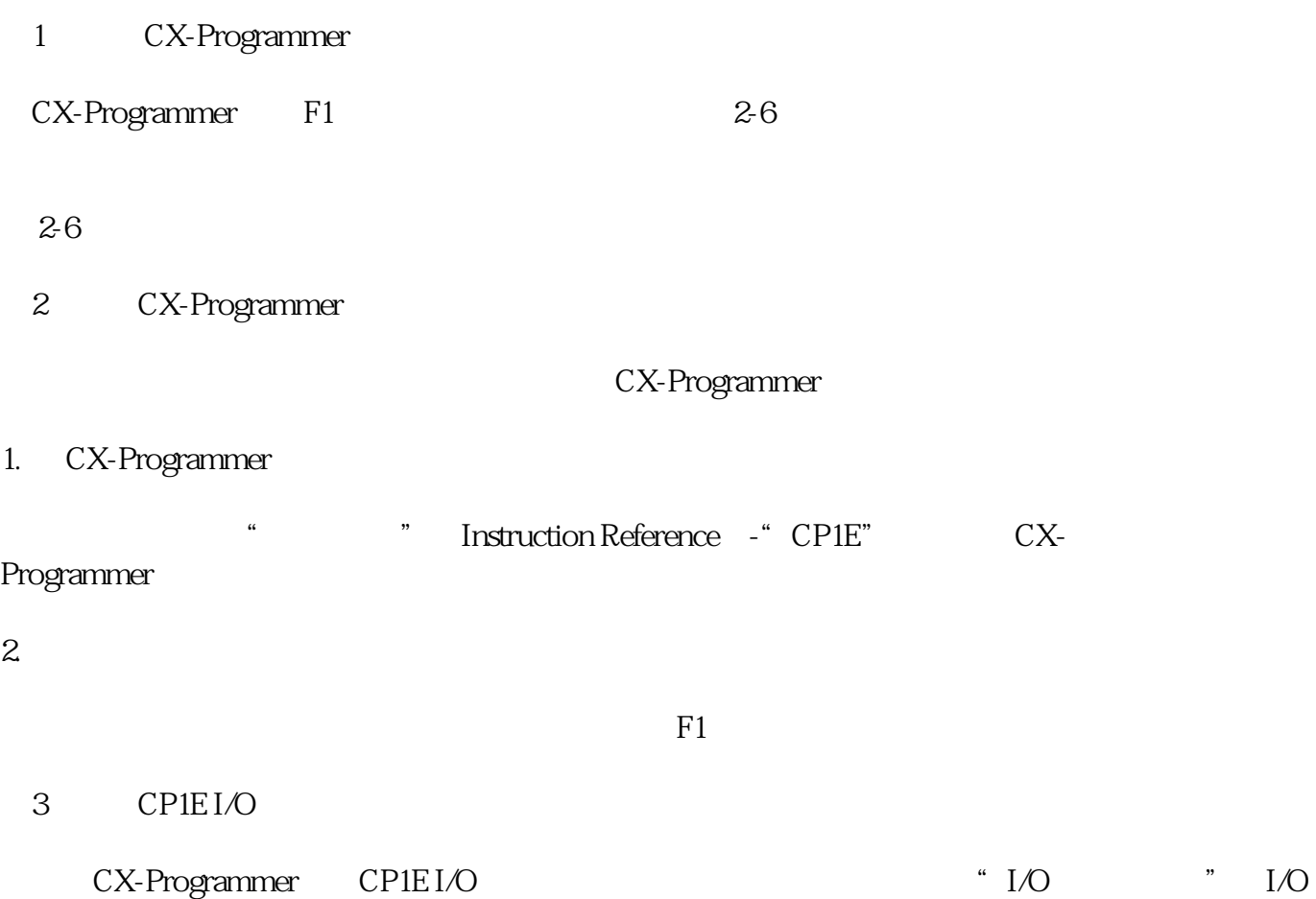

Memory Reference